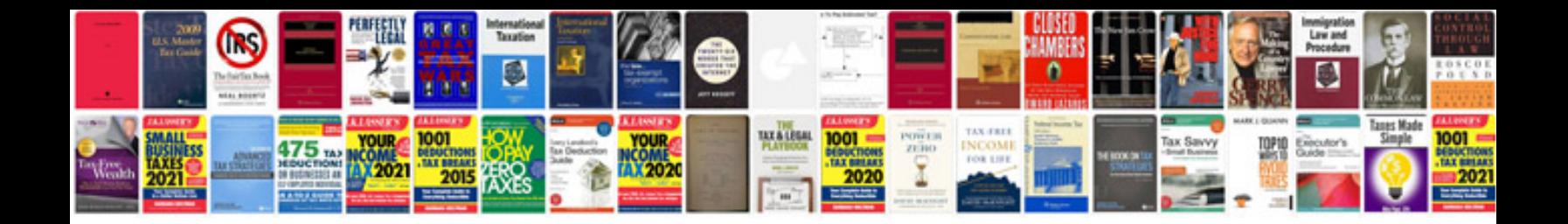

**Company profile format doc**

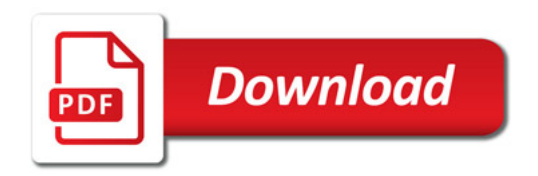

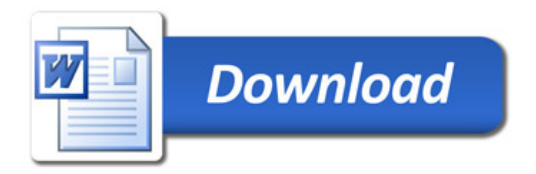